dell'I.C. Tarra

di Busto Garolfo

## Oggetto: **Scelta attività alternativa Insegnamento della Religione Cattolica – A.S. 2021/22**

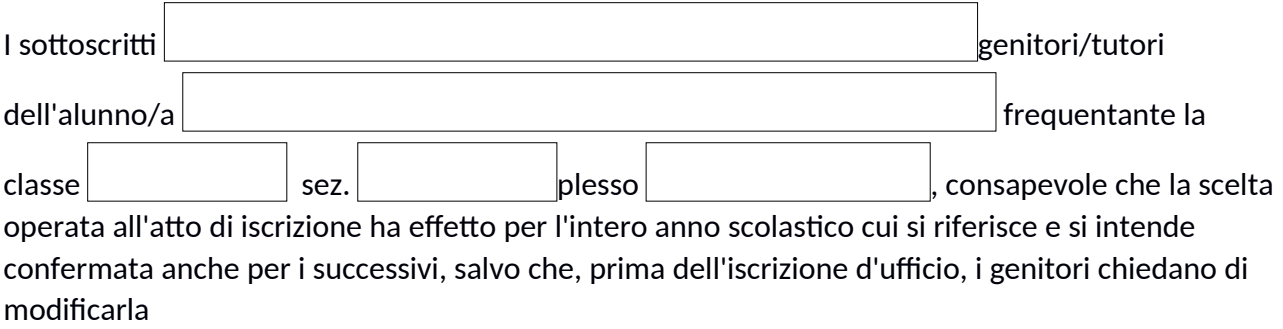

## **dichiara**

che il/la proprio/a figlio/a, non avvalendosi dell'insegnamento della religione cattolica, durante tali ore, per l'intero anno scolastico cui ci si riferisce, sceglie la seguente opzione:

A.  $\Box$  attività didattiche formative(1) (solo per la scuola secondaria)

B. □ attività di studio e/o ricerca individuali con assistenza di personale docente

D. □ non frequenza della scuola nelle ore di insegnamento della religione cattolica (entrata posticipata o uscita anticipata, dove possibile, da piano orario)

La scelta si esercita contrassegnando la voce interessata.

Busto Garolfo, li

Firme(2)

I dati rilasciati sono utilizzati dalla scuola nel rispetto delle norme privacy, previste dal d.lgs 196 d.lgs. 2003 e successive modifiche e dal Regolamento (UE) 2016/679 del Parlamento europeo e del Consiglio.

 $\overline{\phantom{a}}$ 

(1) I contenuti di tali attività non devono appartenere a programmi curriculari, ma essere indirizzati verso obiettivi formativi o attività di integrazione linguistica e culturale (C.M. n.368 del 20 dicembre 1985)

(2) Il firmatario, consapevole delle conseguenze amministrative e penali per chi rilasci dichiarazioni non corrispondenti a verità, ai sensi del DPR 245/2000, dichiara di aver effettuato la scelta/richiesta in osservanza delle disposizioni sulla responsabilità genitoriale di cui agli artt. 316, 337 ter e 337 quater del codice civile, che richiedono il consenso di entrambi i genitori.